## CALENDRIER DE L'AVENT

## SURPRISE JOUR 9

# SPECIAL MEMORY

#### **Comment jouer au Memory ?**

Tout d'abord, il faut mélanger les cartes. Puis, les étaler face contre table afin qu'aucun des joueurs ne puissent les identifier. Une fois cela fait, le premier joueur retourne 2 cartes de son choix.

Si les cartes sont identiques, le joueur les conserve à côté de lui et rejoue.

Si les cartes ne sont pas identiques, le joueur les retourne face cachée de nouveau. C'est alors au joueur suivant de jouer.

Le jeu de termine une fois que toutes les paires ont été trouvées.

#### **Comment créer son propre jeu de Memory ?**

Imprimer et coller les feuilles sur une autre feuille cartonnée (de préférence, des feuilles cartonnées de couleur identique). Colorier les images, si vous le voulez.

Découper chacune des cartes de façon identique.

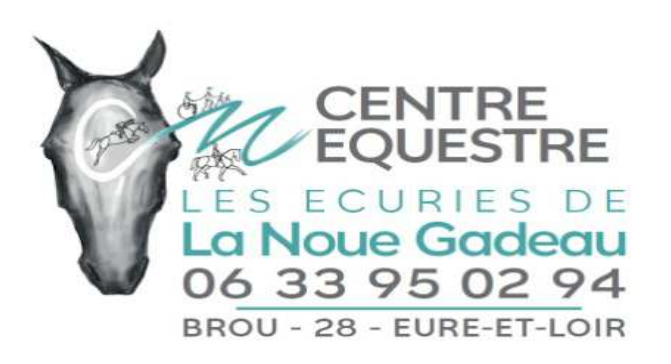

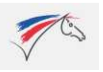

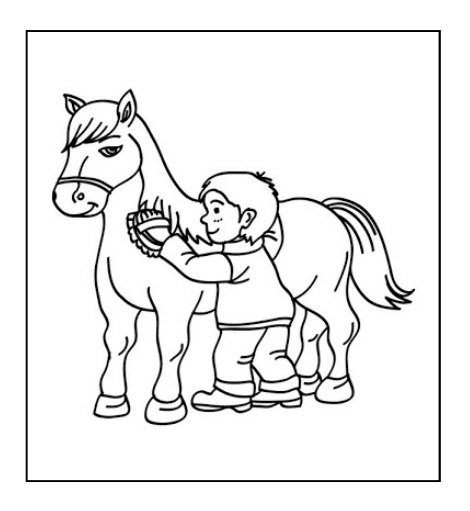

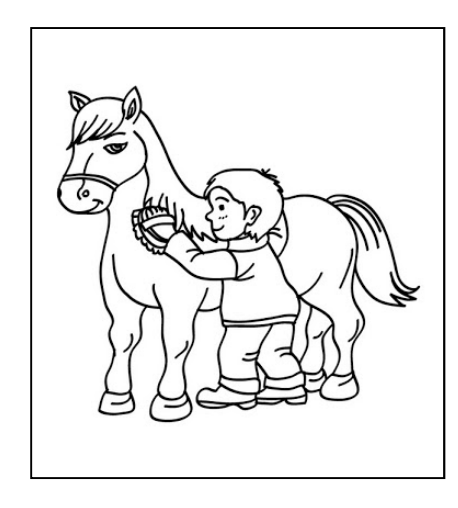

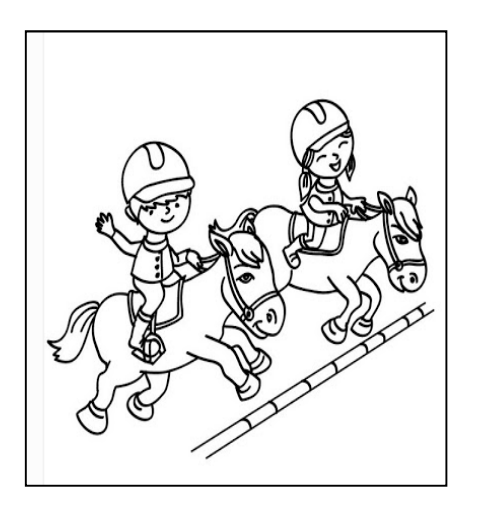

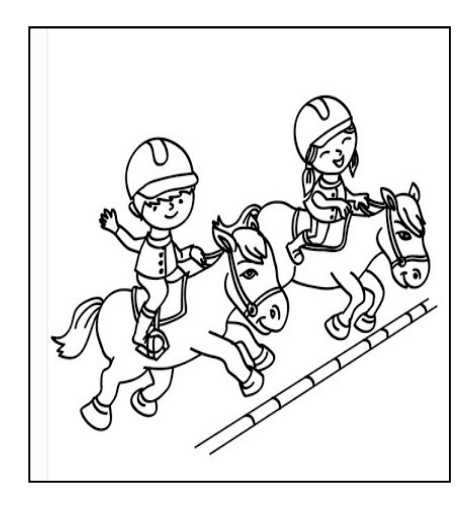

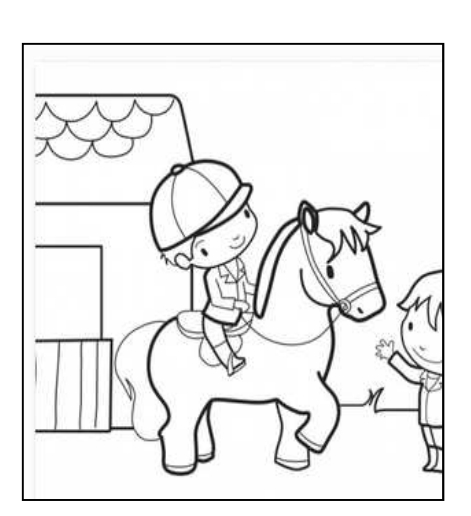

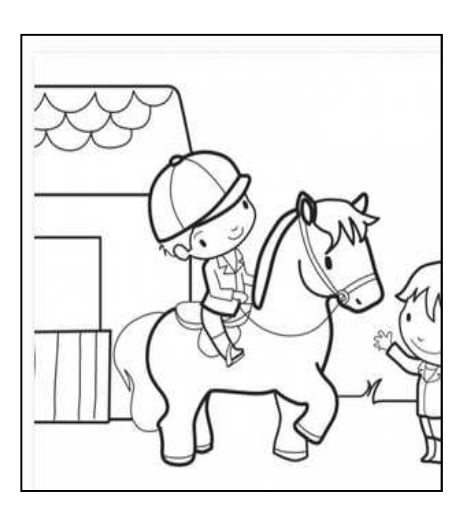

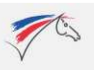

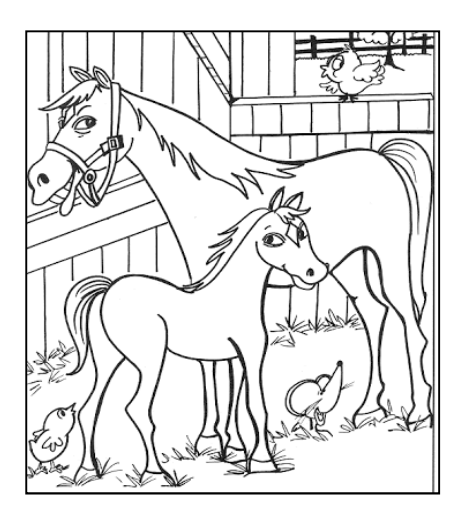

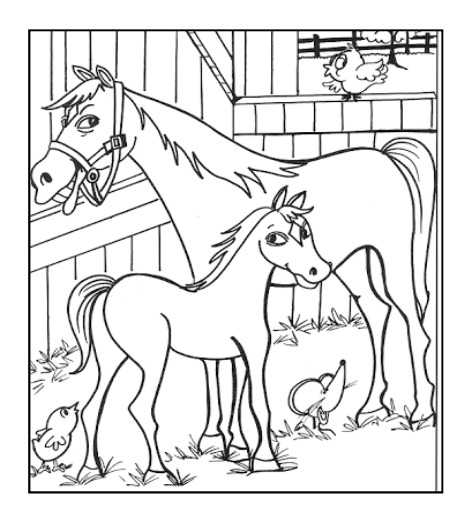

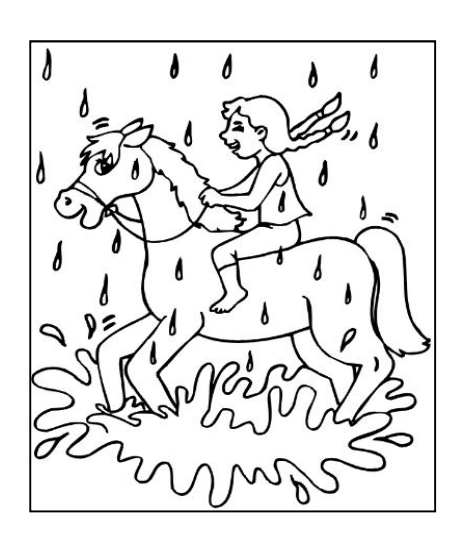

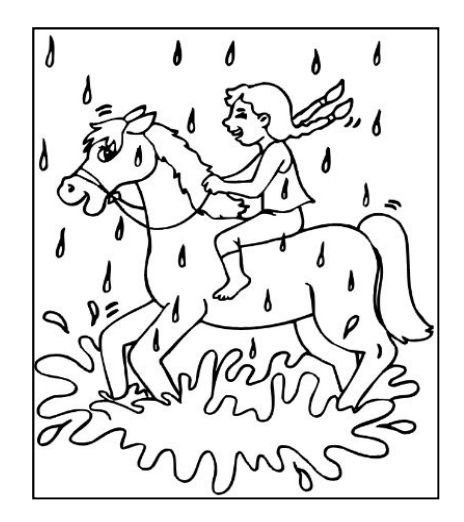

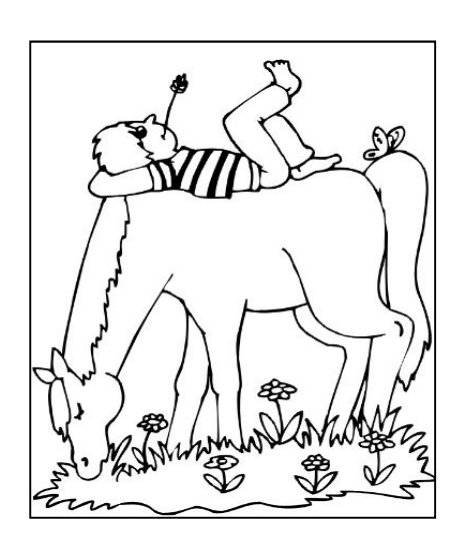

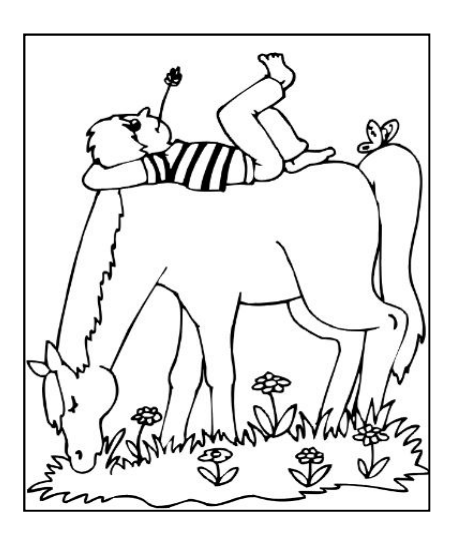

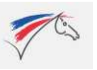

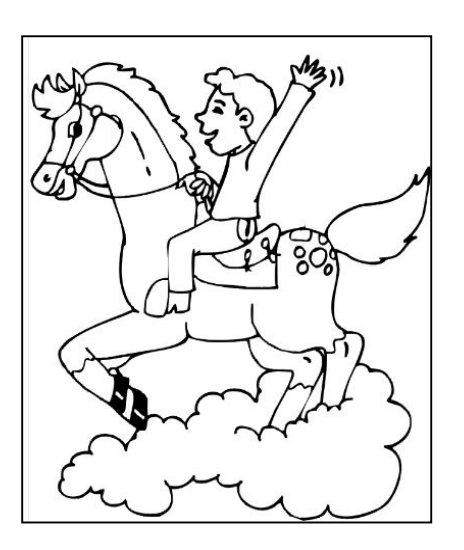

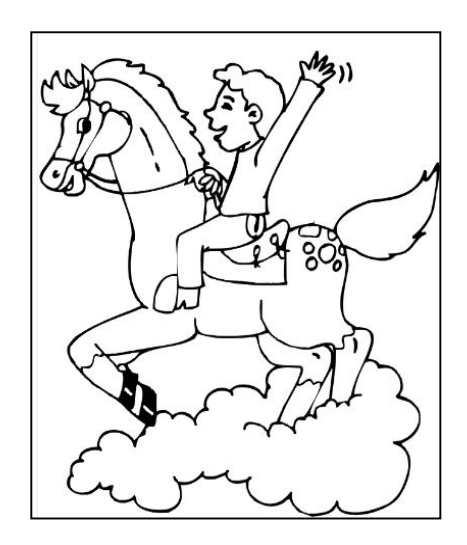

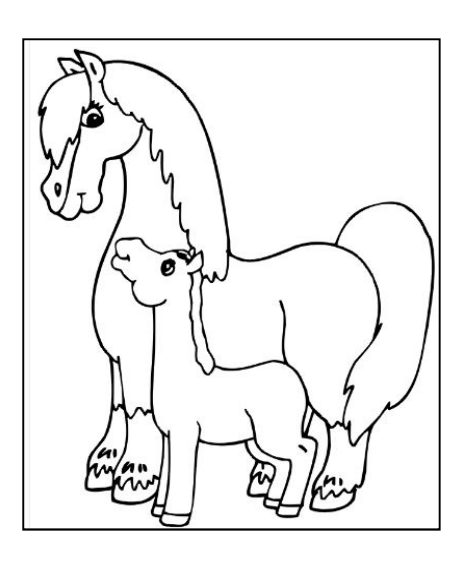

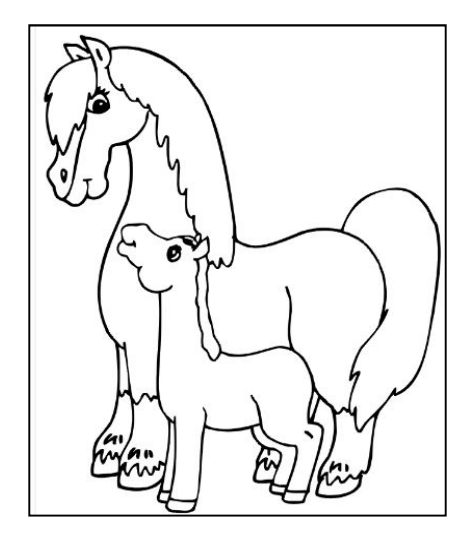

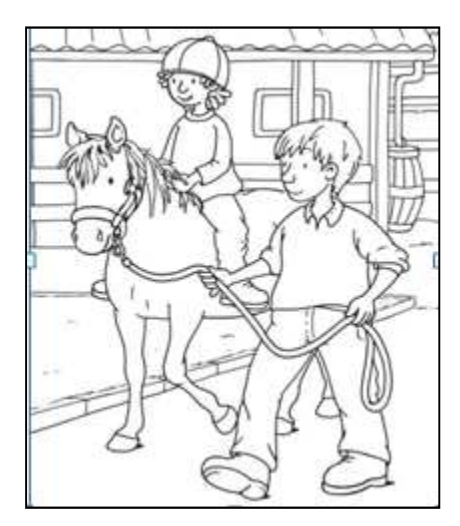

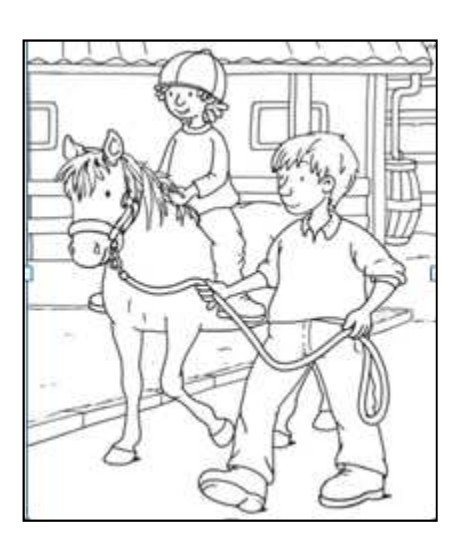

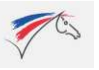

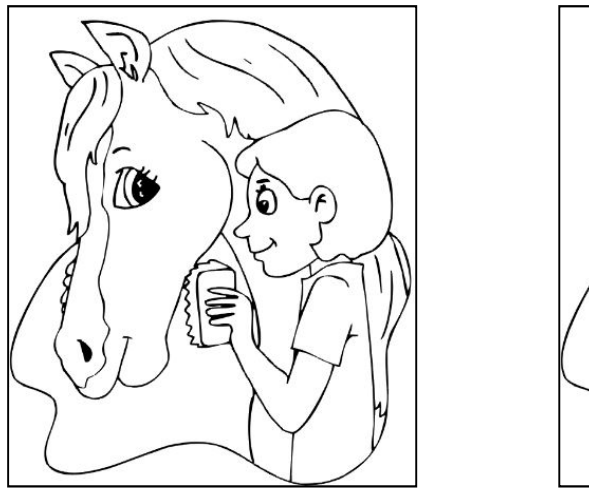

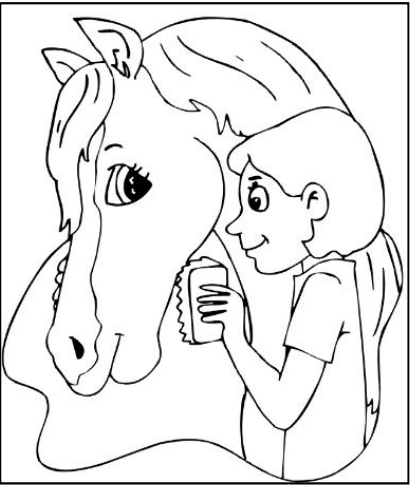

### **Amusez vous bien, en famille !**

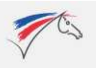